# **DEAR DOCTOR BIOLOGIX CORDIALLY INVITE YOU TO ATTEND THEIR SCIENTIFIC WEBINAR ENTITLED:** "OPTIMIZING MS PATIENT JOURNEY: **PERSONALIZED FUTURE PLANNING"**

### **SPEAKERS:**

**Prof. Maged Abdel Naseer Head of Neurology Department - Cairo University** 

**Prof. Hatem Samir** Professor of Neurology Cairo University

**Prof. Nevin Mohie** Professor of Neurology Cairo University

**Prof. Amr Hassan Professor of Neurology Cairo University** 

### Date: Tuesday May 12th, 2020 Time: 21:00 - 22:50

You may access the webinar through the following link,

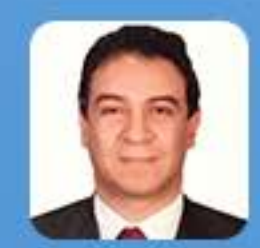

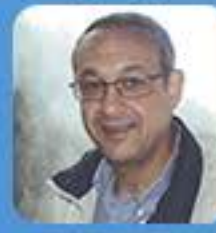

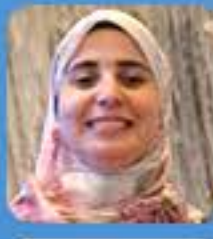

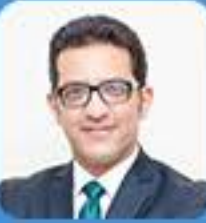

ZOOM LINK : https://us02web.zoom.us/webinar/register/WN\_JrmHTbG-RvW3T6jdVsM25A Your presence and interaction are highly appreciated.

It is preferred to view the webinar through the zoom application. You can download the zoom application for https://zoom.us/download

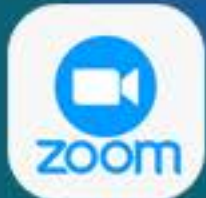

The webinar will be recorded and used internally only for educational purposes and post-event documentation and will not be distributed externally for promotional purposes.

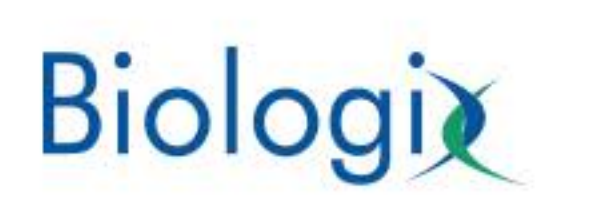

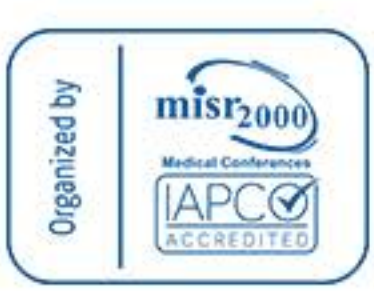

## **EGYPT EDUCATIONAL MEETING WEBINAR** TUESDAY 12TH MAY 2020

## "OPTIMIZING MS PATIENT JOURNEY: **PERSONALIZED FUTURE PLANNING"**

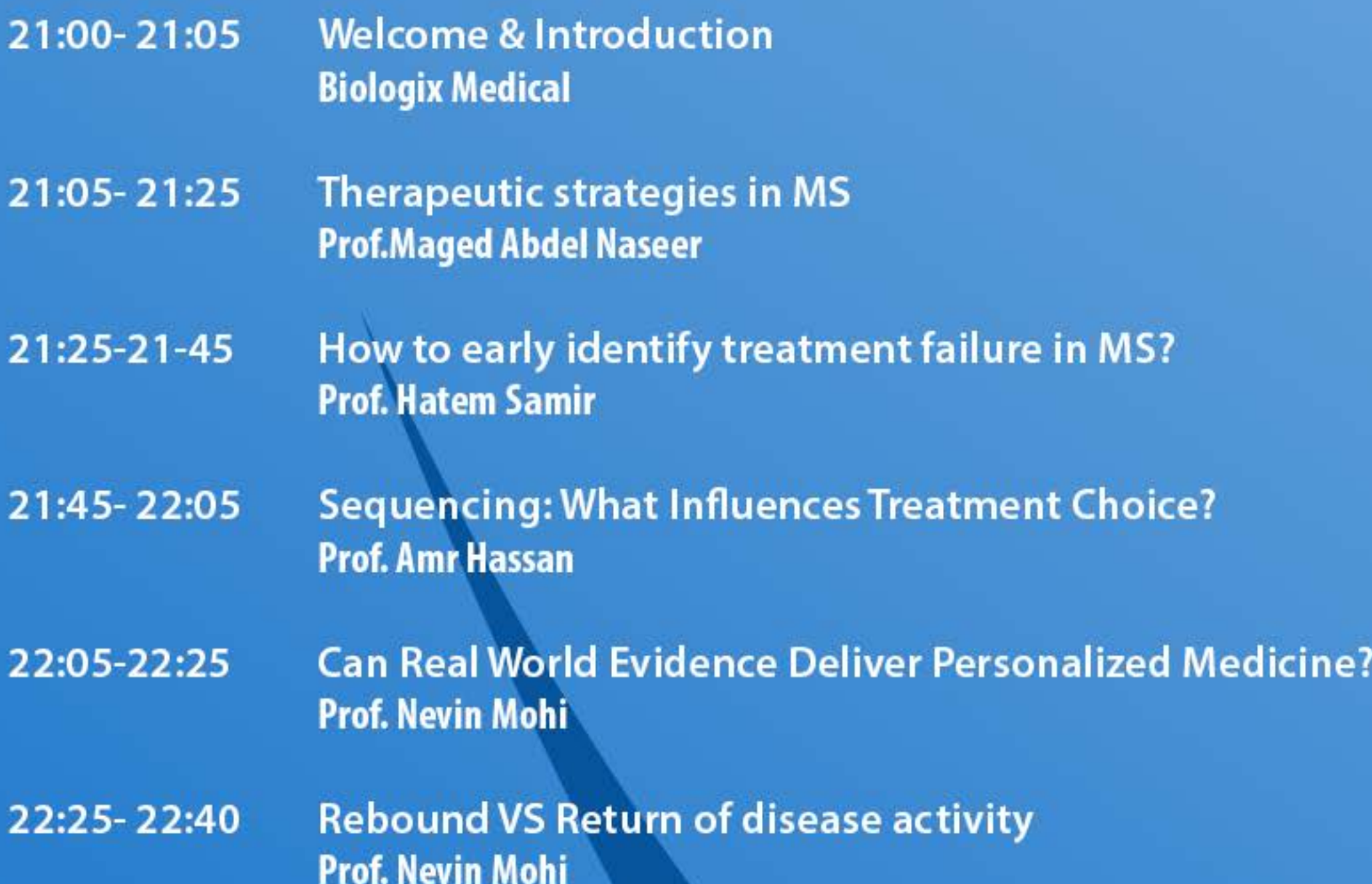

#### 22:40-22:50

Q&A **ALL** 

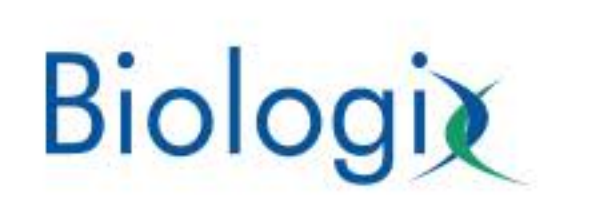

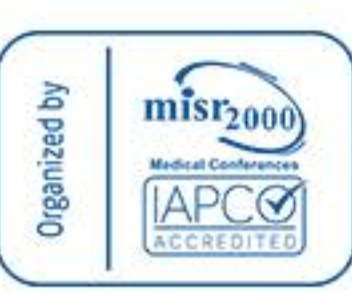